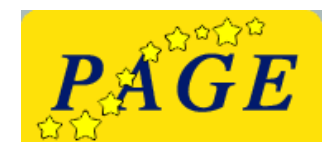

STUDENT SPONSORHIP

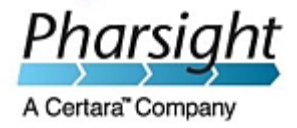

## **Request for PAGE-Pharsight student sponsorship**

*The deadline for requesting sponsorship coincides with the deadline for abstract submission: 15 March 2011.*

I certify that I have submitted an abstract for a poster or oral presentation for the PAGE meeting, I require hotel accommodation for the meeting and have no other source of funding (e.g. industrial funds, professional societies). My trip is not fully funded by someone else and a substantial amount of my personal funds is required to finance the trip to Athens. I will be in an Msc or PhD program at the time of the PAGE meeting. I understand that waiting to defend my thesis but being otherwise employed in the meantime excludes me from applying for a sponsorship.

I have included a copy of my student ID and a letter from my supervisor.

Signature Date

The following bank account details are required for money transfers after the PAGE meeting in connection with the PAGE-Pharsight Student Sponsorship (see next page).

## **Request for Bank Account Information**

Bank Account details for money transfers in connection with PAGE-Pharsight Student Sponsorship

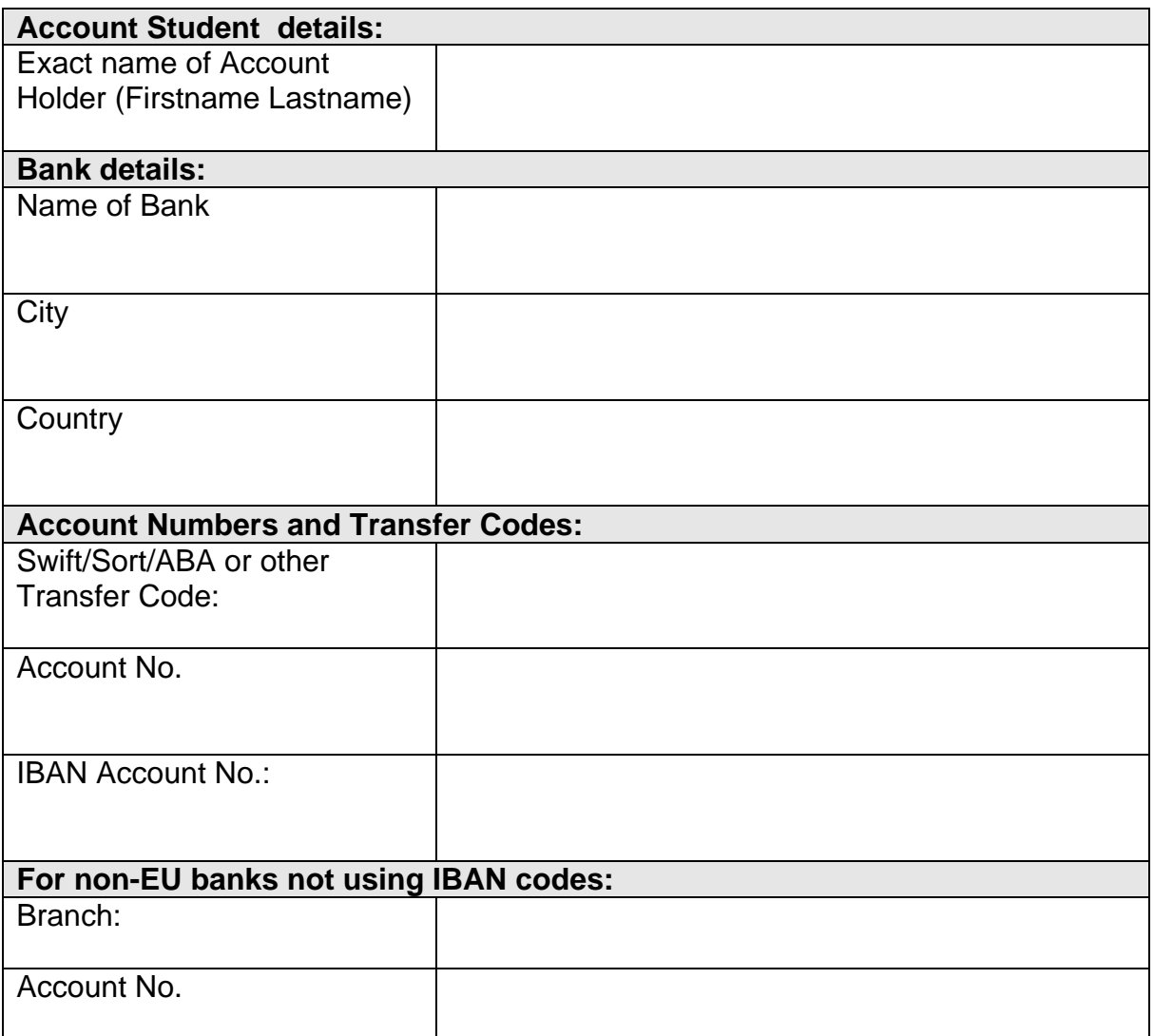

Print Form

Please complete by typewritting into the form the 2 pages, sign and send by post office with a copy of student ID and letter from supervisor to:

> **Dr Silvy LAPORTE AP2POP Hopital Nord, Batiment Recherche Avenue Albert Raimond 42055 Saint-Etienne FRANCE**